## Alice

照屋 のぞみ*†*<sup>1</sup> 杉 本 *†*<sup>2</sup> 河 野 真 治*†*<sup>3</sup>

Data Segment Code Segment

 $\overline{\text{Alice}}$  $\rm Alice$ Alice Data Segment Data Segment Object MessagePack ByteArray ByteArray

# Nozomi TERUYA,*†*<sup>1</sup> Yu SUGIMOTO*†*<sup>2</sup> and Shinji KONO *†*<sup>3</sup>

Alice is a prototype framework for distributed programming, which uses Data Segment and Code Segment as programming units. We checked Alice has an ability to write dis- tributed program using aquarium example, distributed database Jungle and share screen system AliceVNC . In this paper, we add functions which control dynamic topology and Alice computation. And we show Alice has an ability to write useful application. Furthermore we improve Alice performance. So Alice works 12

**1.** The contract of  $\mathbf{r}$ Data Segment Code Segment Alice Alice Meta Computation Alice 3. Alice 3. Alice 3. Alice 3. Alice 3. Alice 3. Alice 3. Alice 3. Alice 3. Alice 3. Alice 3. Alice 3. Alice 3. Alice 3. Alice 3. Alice 3. Alice 3. Alice 3. Alice 3. Alice 3. Alice 3. Alice 3. Alice 3. Alice 3. Alice Alice Computation Meta Computation Alice de la provincia de la provincia de la provincia de la provincia de la provincia de la provincia de la prov DataSegmentManager †1<br>Information Engineering, University of the Ryukyus. *†*2 琉球大学大学院理工学研究科情報工学専攻 Interdisciplinary Information Engineering, Graduate Data Segment TreeVNC TreeVNC Alice AliceVNC **2.** Alice **2.1 Data Segment Code Segment** Alice Data Segment DS Code Segment CS DS Alice  $DS$ する一意の key が設定されており、その key を用いて CS DS 性質を持ち、入力された DS に応じた結果が出力され CS DS InputDS CS DS Output DS  $\text{CS}$  $\rm CS$ **2.2 Data Segment**  $\rm lock$ 

School of Engineering and Science, University of the Ryukyus.

†3<br>Information Engineering, University of the Ryukyus.

 $h_{\text{lock}}$ lock was the contract of the contract of the contract of the contract of the contract of the contract of the contract of the contract of the contract of the contract of the contract of the contract of the contract of the c

Alice  $\overline{A}$  $DS$ 

#### **2.3 Data Segment Manager**

DS queue queue queue key key queue key BS queue

Alice DS Manager DSM DSM Local DSM Remote DSM Local DSM Remote DSM Local DSM

proxy

1 Remote DSM Local DSM

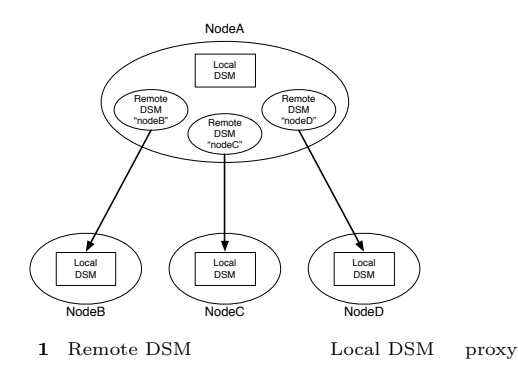

## **2.4 Data Segment API**

Data Segment API put update DS  $\rm{peak\quad$  take  $\rm{$ DS}

*•* void put(String managerKey, String key, Object val)

 $\begin{minipage}{0.9\linewidth} \begin{tabular}{l} DSS & queue \\ \hline \end{tabular} \end{minipage}$ DSM queue  $DS$ 

*•* void update(String managerKey, String key, Object val)

 $\begin{minipage}{0.9\linewidth} \textbf{update} & \textbf{query} & \textbf{query} \\ \textbf{query} & \textbf{query} & \textbf{query} \\ \end{minipage}$  $DS$  DS DS API queue DS

• void take(String managerKey, String key)<br>ake DS API take DS DS DS DS CS Blocking put update  $DS$  take

*•* void peek(String managerKey, String key) peek DS DS <sub>DS</sub>

### **3. Code Segment**

Alice CS CS extended control control control control control control control control control control control control control control control control control control control control control control control control control control co CS extended a set of  $\sim$ DS Input DS Output DS CS API Input DS Local Remote key CS Input DS Thread pool

Output DS Local Remote key Input setKey Output put( update) key of the second state  $\log$ key and a set of the set of the set of the set of the set of the set of the set of the set of the set of the set of the set of the set of the set of the set of the set of the set of the set of the set of the set of the set

#### **4.** Code Segment

CS CS CS **CS**  $(1, 2)$  Code Segment API Alice Start CS (1) C main  $CS$ Start CS DS Input DS CS main new execute

 $1 \t 5$  CS  $\sim$  2  $\sim$  8 Output DSM  $C$  Local DSM  $D$  DS put Output DSM CS ods Output DSM put  ${\bf \texttt{update}} \hspace{2.5cm} {\bf \texttt{TestCodeSegment}}$ "cnt" key 8  ${\bf \textbf{u}pdate} \hspace{2cm} {\bf \textbf{TestCodeSegment}}$ 

```
public class StartCodeSegment extends
    CodeSegment {
   @Override
   public void run() {
       new TestCodeSegment();
       int count = 0;
       ods.update("local", "cnt", count);
   }
}
```

```
Code 1 StartCodeSegment
```

```
public class TestCodeSegment extends
     CodeSegment {
    private Receiver input1 = ids.create(
         CommandType.TAKE);
    public TestCodeSegment() {
        input1.setKey("local", "cnt");
   }
   @Override
   public void run() {
        int count = input1.asInteger();
        System.out.println("data = " + count);if (count == 10)
           System.exit(0);new TestCodeSegment();
        ods.update("local", "cnt", ++count);
   }
}
```
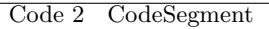

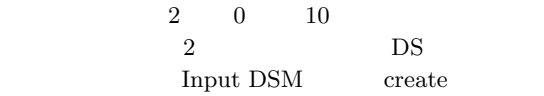

```
• Receiver create(CommandType type)
        CommandType
```
CommandType PEEK TAKE Input  $DSM$   $CS$  ids

4  $6$ 

### TestCodeSegment

- $(1)$  TestCodeSegment Receiver input1  $(2)$  CS CS
- $(3)$  ids.create(CommandType.TAKE) input1
- (4) TestCodeSegment  $5<sub>5</sub>$

5 Input DSM setKey  $\begin{tabular}{ll} \textbf{Local DSM} & \textbf{DS} \\ \end{tabular}$ • void setKey(String managerKey, String key)<br>etKev DSM key setKey peek take  $CS$ run  $10$ DS Integer count 16 TestCodeSegment CS 17 count Local DSM 13 count 10 **4.1 Computation Meta Computation** Alice Computation key DS  $\text{CS}$ Alice Meta Computation Alice Computation Computation API Meta Computation Alice さんだい Alice<br>トポロジー Alice Computation Computation

#### API  $\overline{API}$

 $API$ API Meta Computation

Meta Computation Alice Computation CS

Meta Computation

## **5. Meta Data Segment**

```
DS \overline{S}
```
ことである。アプリケーションを構成する CS によっ Meta DS  $\rm {Alice}$  ${\bf Alice} {\color{red}{{\bf C}}S}$ Meta DS "start" key Start CS

" CLIST" key Remote DS

### $DS$

Input DS  $\qquad \qquad$  Input DS CS Receiver Receiver DS Receiver from  $DS$  put

DS put

Meta DS DS DS API

## **6. Meta Code Segment**

#### CS <sub>contract</sub>

Meta CS Alice Meta CS Alice Computation

Alice

## **7. AliceVNC**

 $\begin{tabular}{ll} AliceVNC \\ \end{tabular} \begin{tabular}{ll} \multicolumn{2}{c}{\textbf{TreeVNC}} \\ \end{tabular}$ Alice Alice

**VNC** 

 $(-2)$ 

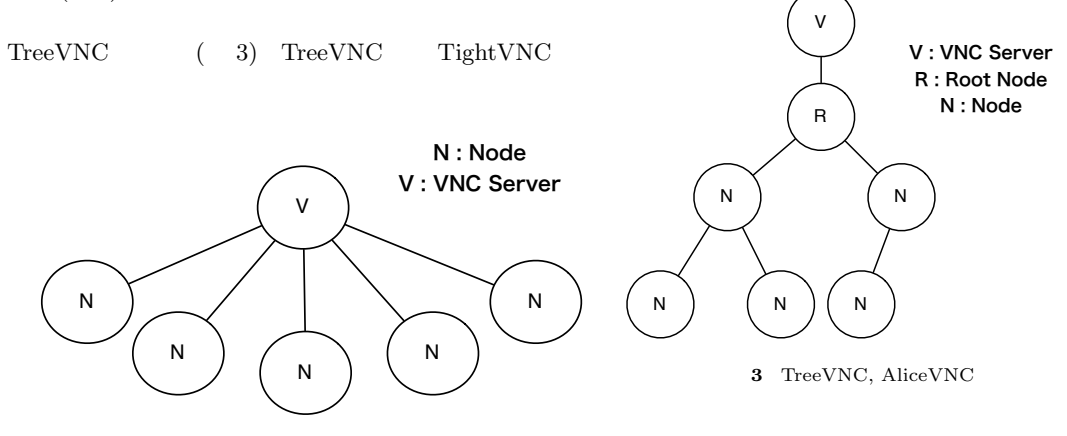

**2** VNC